## **Ruby 1.8 - Bug #3313**

## **object has the wrong type during long-running test**

05/18/2010 04:19 PM - coatl (caleb clausen)

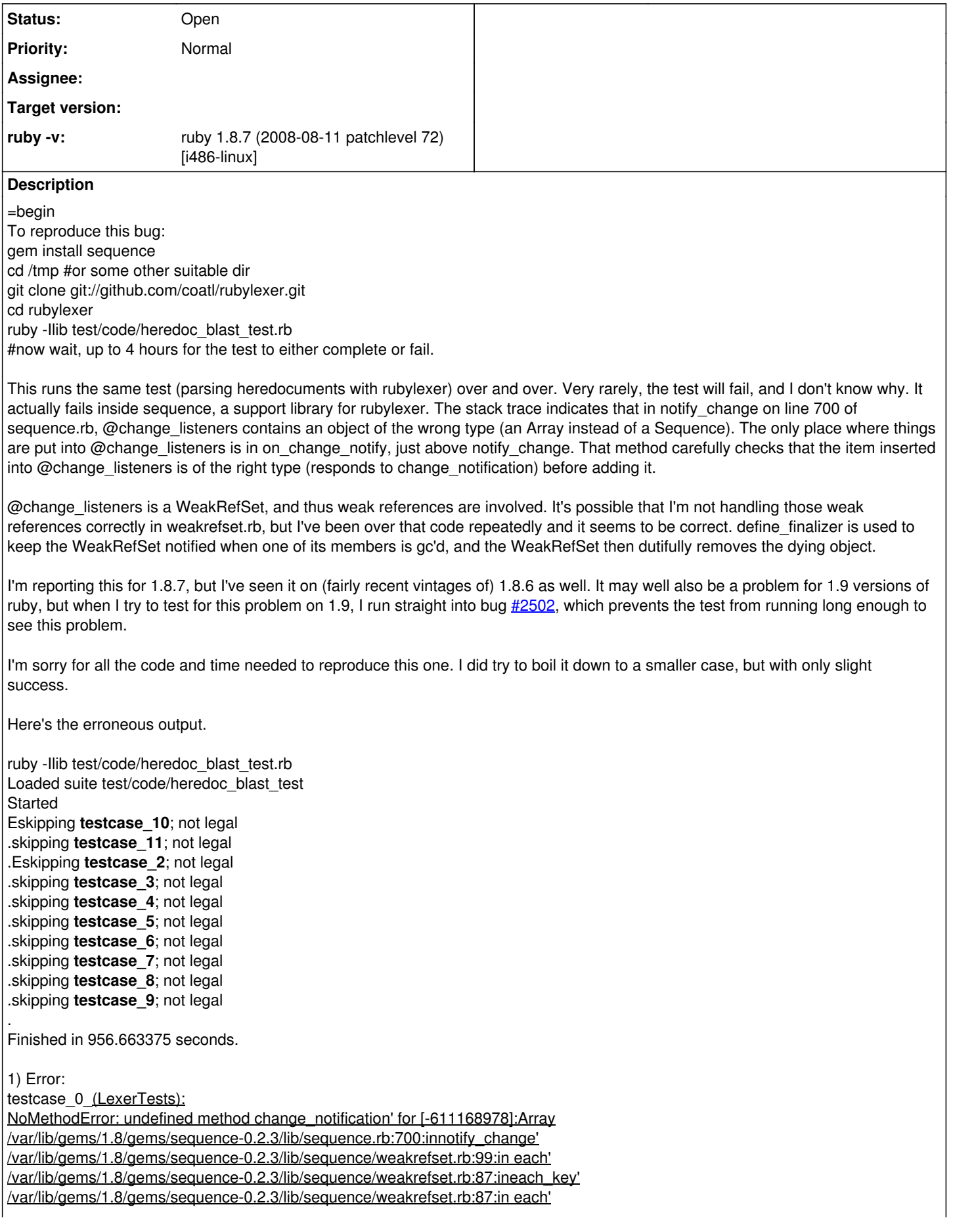

/var/lib/gems/1.8/gems/sequence-0.2.3/lib/sequence.rb:699:innotify\_change' /var/lib/gems/1.8/gems/sequence-0.2.3/lib/sequence/list.rb:258:in modify' ./lib/rubylexer.rb:2324:inhere\_header' ./lib/rubylexer.rb:2387:in `lessthanno\_offset' (eval):6:in lessthan' ./lib/rubylexer/charhandler.rb:86:insend' ./lib/rubylexer/charhandler.rb:86:in go' ./lib/rubylexer/rulexer.rb:92:inrulexer\_get1token' ./lib/rubylexer.rb:292:in get1token' (eval):145:intestcase\_0' (eval):3:in times' (eval):3:intestcase\_0\_' 2) Error: testcase\_1\_(LexerTests): NoMethodError: undefined method change\_notification' for [-611406058]:Array /var/lib/gems/1.8/gems/sequence-0.2.3/lib/sequence.rb:700:innotify\_change' /var/lib/gems/1.8/gems/sequence-0.2.3/lib/sequence/weakrefset.rb:99:in each' /var/lib/gems/1.8/gems/sequence-0.2.3/lib/sequence/weakrefset.rb:87:ineach\_key' /var/lib/gems/1.8/gems/sequence-0.2.3/lib/sequence/weakrefset.rb:87:in each' /var/lib/gems/1.8/gems/sequence-0.2.3/lib/sequence.rb:699:innotify\_change' /var/lib/gems/1.8/gems/sequence-0.2.3/lib/sequence/list.rb:258:in modify' ./lib/rubylexer.rb:2324:inhere\_header' ./lib/rubylexer.rb:2387:in `lessthanno\_offset' (eval):6:in lessthan' ./lib/rubylexer/charhandler.rb:86:insend' ./lib/rubylexer/charhandler.rb:86:in go' ./lib/rubylexer/rulexer.rb:92:inrulexer\_get1token' ./lib/rubylexer.rb:292:in get1token' (eval):294:intestcase\_1' (eval):152:in times' (eval):152:intestcase\_1\_' 12 tests, 0 assertions, 0 failures, 2 errors =end

## **History**

## **#1 - 06/11/2010 11:54 PM - mame (Yusuke Endoh)**

=begin Hi,

2010/5/18 caleb clausen [redmine@ruby-lang.org](mailto:redmine@ruby-lang.org):

I'm reporting this for 1.8.7, but I've seen it on (fairly recent vintages of) 1.8.6 as well. It may well also be a problem for 1.9 versions of ruby, but when I try to test for this problem on 1.9, I run straight into bug [#2502,](https://bugs.ruby-lang.org/issues/2502) which prevents the test from running long enough to see this problem.

Unfortunately, [#2502](https://bugs.ruby-lang.org/issues/2502) is decided as WONTFIX for 1.9.2. So this issue cannot be reproducible in 1.9.2.

I think it would be good to investigate this issue in 1.8 subproject. So I move this ticket to 1.8. If the bug is figured out and may be also reproducible in 1.9, the fix will be backported to 1.9.

- Yusuke Endoh [mame@tsg.ne.jp](mailto:mame@tsg.ne.jp) =end